# Работа с файлами

#### Открытие и закрытие файла

- •Перед началом работы с файлом его надо создать (открыть), а по окончании работы закрыть.
- •Перед началом работы с файлом надо создать указатель на структуру данных типа **FILE.**
- •Затем необходимо вызвать функцию **fopen(),** которая может создать новый файл для записи в него, либо открыть су ществующий на диске файл для записи или (и) чтения.

### Функции для работы с файлами

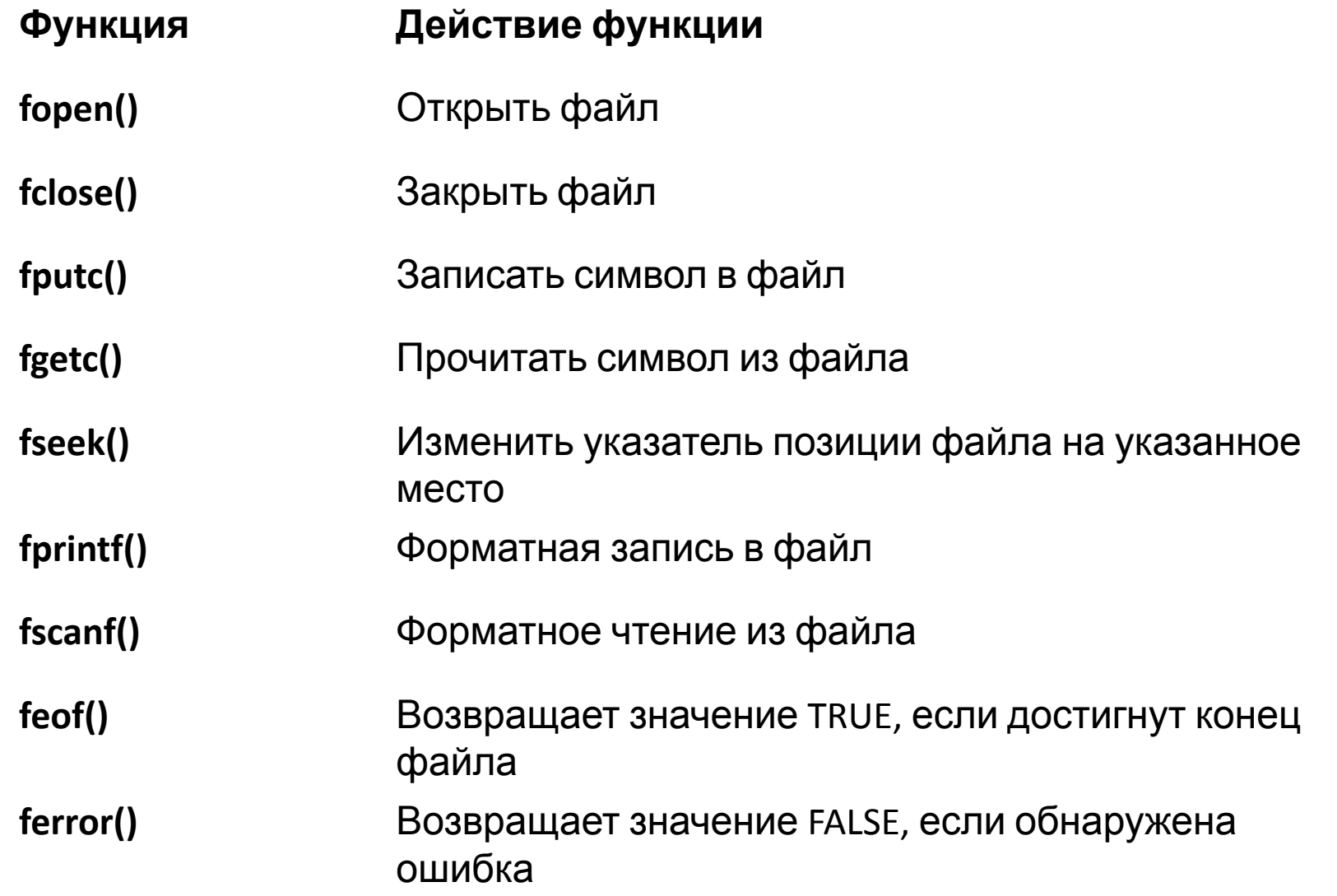

#### Функции для работы с файлами

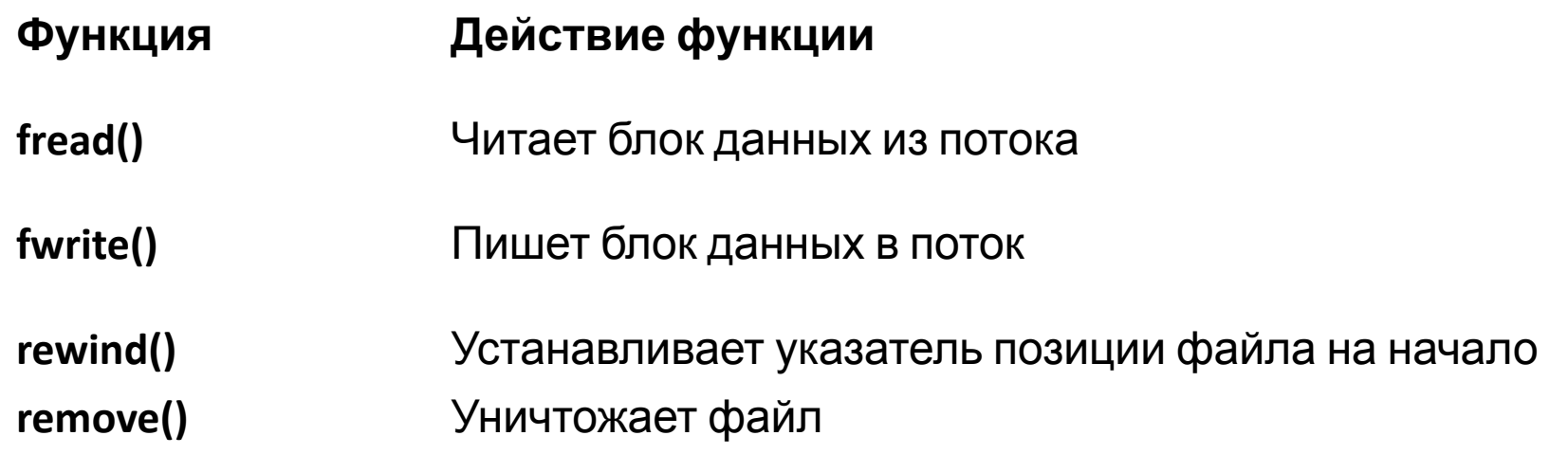

# Основы объектноориентированного программирования

### Повышение степени абстракции программы

- •Шаг 1 Использование функций
- •Шаг 2 Описание собственных типов данных
- •Шаг 3 Объединение в модули описаний типов данных и функций

Цель повышения уровня абстракции – представление структуры программы в виде меньшего количества более крупных блоков и минимизация связи между ними.

### Определения

- •Объектно-ориентированное программирование (ООП) подход к программированию, при котором основными концепциями являются понятия объектов и классов.
- •Объектно-ориентированное программирование, ООП это методика, которая концентрирует основное внимание программиста на связях между объектами, а не на деталях их реализации.

## Класс

- •В классе структуры данных и функции их обработки объединяются.
- •Класс является типом данных, определяемым пользователем.
- •В классе задаются свойства и поведение какого-либо предмета или процесса в виде полей данных (аналогично структуре) и функций для работы с ними.
- •Существенным свойством класса является то, что детали его реализации скрыты от пользователей класса за интерфейсом.
- •Интерфейс класса заголовки его методов.

#### **Терминология**

- *•Объект* или *экземпляр класса* конкретная величина типа данных *класс.*
- *•Сообщение* запрос на выполнение действия, содержащий набор необходимых параметров. Объекты взаимодействуют между собой, посылая и получая сообщения.

### Основные свойства ООП

- инкапсуляция;
- наследование;
- полиморфизм.

#### Инкапсуляция

*•Инкапсуляция –* объединение данных с функциями их обработки в сочетании со скрытием ненужной для использования этих данных информации. Инкапсуляция повышает степень абстракции программы.

### Инкапсуляция

- •Инкапсуляция представляет собой механизм, который связывает вместе код и данные и который хранит их от внешнего воздействия и от неправильного использования.
- •Именно инкапсуляция позволяет создавать объект.
- •Объект представляет собой логическое целое, включающее в себя данные и код для работы с этими данными. Возможно определить часть кода и данных как собственность объекта, которая недоступна извне. На этом пути объект обеспечивает существенную защиту против случайной модификации или некорректного использования таких частных членов объекта.
- •Во всех случаях объект представляет собой переменную, тип которой определяется пользователем.

#### Наследование

- *•Наследование* возможность создания иерахии классов, когда потомки наследуют все свойства своих предков, могут их изменять и добавлять новые. Свойства при наследовании повторно не описываются, что сокращает объем программы.
- •Без использования классификации каждый объект должен был бы определять все свои характеристики явным образом.
- •На основе классификации объект нуждается только в определении таких качеств, которые отличают его от других объектов этого класса.
- Благодаря механизму наследования объект может характеризоваться в рамках классификации общего и частного.

#### Наследование

- •Иерархия классов представляется в виде древовидной структуры, в которой более общие классы располагаются ближе к корню, а более специализированные – на ветвях и листьях.
- •Иногда предки называются *надклассами* или *суперклассами*, а потомки – *подклассами* или *субклассами.*

#### Полиморфизм

- *•Полиморфизм* возможность использовать в различных классах иерархии одно имя для обозначения сходных по смыслу действий и гибко выбирать требуемое действие во время выполнения программы.
- «один интерфейс множество методов»
- •Полиморфизм помогает уменьшить сложность программы, позволяя использовать один и тот же интерфейс для задания целого класса действий.

# Классы

#### Разница подходов к составлению программ

- •Процедурно-ориентированный язык:
	- последовательность операторов, выполняющих обработку данных определенного типа;
	- тип данных задается в операторе описания данных;
	- тип данных определяет:
		- формат представления данных в памяти компьютера;
		- типы операций и набор функций, которые могут использоваться с этими данными

## Разница подходов к составлению программ

- •Объектно-ориентированного подхода при составлении программ:
	- Средства языка позволяют определять не только данные, но и те операции, которые могут быть использованы с этими данными, т.е. есть эти средства определяют *тип данных, определяемый пользователем – абстрактные типы данных.*
	- Абстрактный тип данных используется для определения данных, которые называются **объектами.**
	- **• Объект** это совокупность данных, для которых определен набор функций. *Обработка этой совокупности данных может быть выполнена только с использованием этих функций.*

### Класс

- •В языке С++ для определения абстрактного типа используется понятие **класс.**
- •Класс определяет структуру памяти будущего объекта по данным и те функции, которые будут обрабатывать эти данные.
- **•Программист имеет возможность вводить собственные типы данных и определять операции над ними с помощью классов.**

### Класс

- •Определение класса включает в себя описание, из каких составных частей или **атрибутов** он состоит и какие операции (функции) опрелены для класса.
- •Данные класса называются **полями** (по аналогии с полями структуры), а функции класса – **методами (**синонимы: *данные-члены* и *функции-члены***).**
- **•Поля** и **методы** называются **элементами класса.**

#### Формат описания класса

**class <имя> { [private: ] <описание скрытых элементов> public:**

#### **<описание доступных элементов>**

 **}; //** Описание заканчивается точкой с запятой

где **private** и **public –** спецификаторы доступа, управляющие видимостью элементов класса.

#### Формат описания класса

- •Элементы, описанные после служебного слова **private,**  видимы только внутри класса, т.е. они являются закрытыми и к ним может быть выполнено обращение только из членовфункций объекта. Этот вид доступа принят в классе *по умолчанию*.
- •Если задан режим **public**, то это означает, что элементы объекта являются открытыми, и к ним может быть выполнено обращение как из членов-функций (полей) объекта, так и из внешней функции, в частности, из главной функции.

#### Формат описания класса

- •Интерфейс класса описывается после спецификатора **public.**
- •Действие любого спецификатора распространяется до следующего спецификатора или до конца класса.
- Можно задавать несколько секций **private** и **public,** порядок их следования значения не имеет.

#### Поля класса

- Могут иметь любой тип, кроме типа этого же класса (но могут быть указателями или ссылками на этот класс);
- Могут быть описаны с модификатором **const,** при этом они инициализируются только один раз (с помощью конструктора) и не могут изменяться;
- Могут быть описаны с модификатором **static,** но не **auto, extern, register.**
- •Инициализация полей при описании не допускается.

#### Классы

- •Классы могут быть:
	- **глобальными** (объявленными вне любого блока);
	- **•локальными (**объявленными внутри блока, например, функции или другого класса**).**

#### Особенности локального класса

- внутри локального класса можно использовать типы, статические (**static**) и внешние (**extern**) переменные, внешние функции и элементы перечислений из области, в которой он описан;
- запрещается использовать автоматические переменные из этой области;
- •локальный класс не может иметь статических элементов;
- •методы этого класса могут быть описаны только внутри класса;
- если один класс вложен в другой класс, они не имеют какихлибо особых прав доступа к элементам друг друга и могут обращаться к ним только по общим правилам.

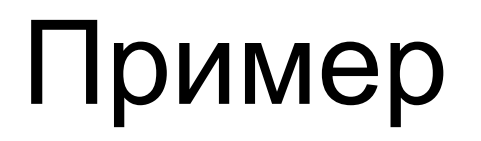

•В программе необходимо оперировать комплексными числами. Комплексные числа состоят из вещественной и мнимой частей, и с ними можно выполнять арифметические операции.

```
class Complex {
  public:
          int real; // вещественная часть
         int imaginary; \frac{1}{2} мнимая часть
         void Add(Complex x); // прибавить комплексное число 
    };
```
### Пример

- •В этом примере определен класс **Complex,** представляющее комплексное число.
- •Оно состоит из вещественной части целого числа **real** и мнимой части, которая представлена целым числом **imaginary. real** и **imaginary –** это атрибуты класса.
- •Для класса **Complex** определена одна операция или метод **Add.**

#### Создание переменной класса

•Переменная типа **Complex:** 

**Complex number;**

•Переменная с именем **number** содержит значение типа **Complex,** то есть содержит объект класса **Complex.** 

#### Установка значений атрибутов объекта

Для существующего объекта возможна установка значений атрибутов объекта:

> **number.real=1; number. imaginary=2;**

Операция "." обозначает обращение к атрибуту объекта.

#### Использование методов с объектами

**Complex num2; number.Add(num2);**

- Метод **Add** выполняется с объектом.
- Методы часто называются сообщениями.
- •Объекту **number** посылается сообщение **Add** с аргументом **num2.** Объект **number** принимает это сообщение и складывает свое значение со значением аргумента сообщения.

#### Примечания

- **Complex x1, x2, d;** // три объекта класса Complex
- **Complex dim [10]; // массив объектов класса Complex**

#### Описание метода класса

```
Void Complex::Add(Complex x)
{
```
**}**

```
this->real=this->real + x.real;
```

```
this->imaginary=this-> imaginary + x. imaginary;
```
- Запись **this** говорит о том, что атрибут принадлежит к тому объекту, который выполняет метод **Add** (объекту, получившему сообщение **Add**).
- В большинстве случаев **this** можно опустить.
- В записи определения метода какого-либо класса упоминание атрибута класса без всякой дополнительной информации означает, что речь идет об атрибуте текущего объекта.

#include <iostream>

#include <conio.h>

using namespace std;

#### **class Complex {**

 **};**

#### **public:**

 **int real; // вещественная часть int imaginary; // мнимая часть void Add(Complex x); // прибавить комплексное число** 

#### **void Complex::Add(Complex x)**

#### {

}

{

real=real+x.real;

imaginary=imaginary+x.imaginary;

#### int main()

setlocale(LC\_ALL, "rus");

#### **Complex number;**

Объект number, вещественная часть: 1, мнимая часть: 2 Объект num2, вещественная часть: 2, мнимая часть: 3 Объект number после выполения метода Add, вещественная часть: 3, мнимая часть: 5

C:\Users\tsyganova\Documents\ex1.exe

## Пример 2

Задана структура класса Q

- члены данные: массив целых чисел; n переменная, определяющая текущий размер массива;
- члены-функции (методы):
	- функция ввода данных в объект;
	- функция вывода;
	- функция вычисления максимального элемента массива объекта;

Программа реализует следующий алгоритм:

- создание объекта заданного класса;
- ввод данных в объект;
- вывод данных объекта;
- вычисление максимальной величины массива объекта
- печать результата.

#include <iostream.h>

#include <conio.h>

class Q //Объявление клаcса Q

#### //Объявление член-данных

private:

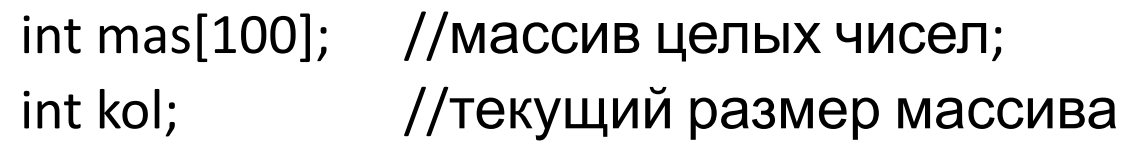

//Объявление член-функций (методов)

public:

```
void Enter(); /*Объявление член-функции ввода данных */
           void output(); /*Объявление член-функции вывода данных */
      int funk(); \prime*объявление член-функции нахождения
                        максимального элемента массива */
}; //конец объявления класс Q
```

```
int main()
{
    setlocale(LC_ALL, "rus");
   int m;
```
Q obj; //Создание объекта

obj.Enter(); //Ввод данных

obj.output(); //Вывод данных

m=obj.funk(); //Нахождение max

cout <<"\n\n Результат:"

}

 <<"\Максимальный элемент равен: " <<m; return 0;

#### **void Q::Enter**()

}

}

{

//отложенное определение функции ввода данных

```
cout <<"\nВведите размер массива kol="; 
cin >>kol;
cout <<"\nВведите массив чисел:\n";
for(int i=0; i< k0 |; i++){
    cout <<«Введите mas["<<(i+1)<<"]=";
    cin >>mas[i];
```
cout <<endl;

**void Q::output**() /\* отложенное определение функции вывода массива объекта \*/

```
C:\Users\tsyganova\Documents\ex1.exe
Введите размерность массива kol=6
Введите массив:
Введите элемент массива[1]=7
Введите элемент массива [2] = 9
Введите элемент массива 3] = - 8
Введите элемент массива[4]=5
Введите элемент массива [5] = - 3
Введите элемент массива [6] = 4
        Массив:
   9 - 8 5 -3 4
 Результат:
Максимальный элемент равен 9
Process exited after 9.806 seconds with return value 0
Для продолжения нажмите любую клавишу....
```
## Пример 3

Программа реализует следующий алгоритм:

- создание объекта c выделенной памятью для массива слов ;
- ввод массива слов в объект;
- вывод данных объекта;
- выполнение функции вычисления слова с max длиной;
- распечатка в основной программе найденного слова и его длины с использованием возвращенных параметров - слова и его длины.

#### Задана структура класса Q:

- члены данные:
- массив слов (максимальный размер массива 100);
- максимальная длина слова len=11;
- n количество элементов массива (текущий размер);

Члены функции (методы):

- функция ввода данных объекта;
- функция вывода данных объекта;
- функция определения слова с максимальной длиной (передача этого слова в вызывающую функцию и его порядкового номера).

```
#include <iostream.h>
#include <string.h>
#include <conio.h>
class Q //Объявление класса Q
{
  int kol; //текущий размер массива слов
  char mas[100][11]; //массив слов
  public: //Объявление член-функций (методов)
  void Enter(); //Объявление член-функции ввода данных
  void Output(); //Объявление член-функции вывода данных
  int Funk(char *); /*объявление член-функции нахождения слова
максимальной длины и длины этого слова*/
}; //конец объявления класса Q
```
int main()

#### {

```
setlocale(LC_ALL, "rus");
```

```
int max=NULL; \frac{1}{2} pesyльтат- максимальная длина и слово
максимальной длины
```

```
char str[255]={NULL};
```

```
Q obj; //Объявление объекта
```

```
obj.Enter(); //Ввод данных
```

```
obj.Output(); //Вывод данных
```

```
max=obj.Funk(str); /*Вычисление слова с максимальной длиной
и запись слова в строку str и длины в переменную max */
```

```
cout <<"\n Peзультат:"\nСамое длинное слово:"<<str<<"\nero длина:
"<<max;
```

```
return 0;
```
}

```
void Q::Enter() /* отложенное определение член-функции ввода данных 
*/
{
   cout <<"\nВведите размер массива kol=";
   cin >>kol;
   cout <<"\n Ввод массива слов:";
    cin.get();
   for(int i=0; i<kol; i++) //цикл ввода массива слов
   {
      cout <<"\nВведите mas["<<(i+1)<<"] :";
      cin.getline(mas[i],11);
      if(!cin) cin.clear();
   }
```
}

```
void Q::Output() /* отложенное определение член-функция
             вывода данных */
             {
                    cout <<"\n\n Вывод массива слов:"
                             <<"\n-----------------------";
                   for(int i=0; i<kol; i++)
                          cout <<"\n["<<(i+1)<<"]. ->"<<mas[i];
             }
C:\Users\tsyganova\Documents\ex1.exe
----------------------
Введите размер массива kol=5
Ввод массива слов:
Bведите mas[1] :qqqqq
Введите mas[2] :sss
Введите mas[3] :aaaaaaa
Введите mas[4] :dd
Bведите mas[5] :s
Вывод массива слов:
[1]. ->qqqqq
[2] \cdot -\frac{5555}{5}[3]. ->aaaaaaa
[4]. ->dd
```
 $[5]$ . ->s Результат:

<u>and the second</u>

его длина: 7

**Contract Contract** 

/\* отложенное определение член-функция определения слова с max длиной \*/  $\alpha$  word)  $\beta$  pospraugat charge in  $\alpha$  intervals

# **Переопределение операций**

### **Переопределение операций**

- •В языке С++ допустимо, что класс будет практически неотличим от предопределенных встроенных типов при использовании в выражениях.
- •Для класса можно определить операции сложения, умножения и т.д. пользуясь стандартной записью таких операций, т.е. **x + y.**
- •В языке С++ считается, что подобная запись это также вызов метода с именем **operator+** того класса, к которому принадлежит переменная **x**.

## **Переопределение операций**

**//** определение класса комплексных чисел **class Complex** 

**public:**

**{**

 **int real**; // вещественная часть **int imaginary;** // мнимая часть  **//** прибавить комплексное число **Complex operator+ (const Complex x) const; };**

### **Complex operator+ (const Complex x) const;**

- •Вместо метода **Add** появился метод **operator+.**
- •Этот метод возвращает значение типа **Complex** (операция сложения в результате дает новое значение того же типа, что и типы операндов).
- •Перед аргументом метода появилось ключевое слово **const**, означающее, что при выполнении данного метода аргумент изменяться не будет.
- •Второе ключевое слово **const** означает, что объект, выполняющий метод, не будет изменен.
- •При выполнении операции сложения **x + y** над двумя величинами **x** и **y** сами эти величины не изменяются.

#### Определение операции сложения

**Complex:: operator+ (const Complex x) const**

```
Complex result;
result.real = real + x.real;
result. imaginary = imaginary + x. imaginary; 
return result;
```

```
}
```
**{**

#### **Переопределение операций**

- •В языке С++ допускается определение в одном классе нескольких методов с одним и тем же именем, но разными типами и количеством аргументов.
- •Определение методов или атрибутов с одинаковыми именами в разных классах не вызывает проблем, поскольку пространства имен разных классов не пересекаются.

## **Переопределение операций**

**//** определение класса комплексных чисел **class Complex** 

**public:**

**};**

**{**

 **int real**; // вещественная часть **int imaginary;** // мнимая часть  **//** прибавить комплексное число **Complex operator+ (const Complex x) const; //** прибавить целое число **Complex operator+ (long x) const;**

#### Пример

**Complex c1; Complex c2; long x; c1 + c2; c2 + x;**

## Полный пример

#include <iostream>

#include <conio.h>

using namespace std;

class Complex {

public:

int real;  $\frac{1}{2}$  вещественная часть int imaginary; // мнимая часть // прибавить комплексное число Complex operator+(const Complex x)const; // прибавить целое число Complex operator+(long x)const;

};

{

Complex Complex::operator+(const Complex x) const

 $\sim$  results; in the set of  $\sim$  results; in the set of  $\sim$ 

#### setlocale(LC\_ALL, "rus");

#### **Complex c1;**

c1.real=1;

c1.imaginary=2;

cout<<"Объект с1, вещественная часть: "<<c1.real<<", мнимая часть: "<<c1.imaginary;

**Complex c2;**

c2.real=2;

c2.imaginary=3;

cout<<"\nОбъект num2, вещественная часть: "<<c2.real<<", мнимая часть: "<<c2.imaginary;

**long x=10;** 

**Complex c3;**

**c3=c1+c2;**

cout<<"\nОбъект c3 после выполнения метода c1+c2, вещественная часть: "<<c3.real<<", мнимая часть: "<<c3.imaginary;

**c2=c2+x;**

}

cout<<"\nОбъект c2 после выполнения метода c2+x, вещественная часть: "<<c2.real<<", мнимая часть: "<<c2.imaginary; return 0;

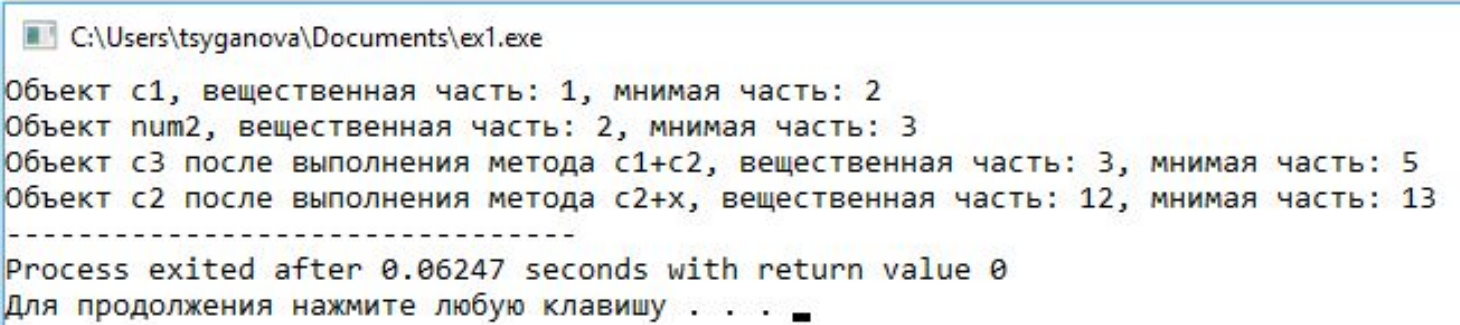